# Develop a Search Strategy

Save Yourself Time!

### **Understand the Search Process**

Information research is a process of trial and error.

- Brainstorm search words with a research question in mind -->
- Explore initial search results (Google is ok here!) -->
- Refine your search, adding or removing search words based on your initial search -->
- Conduct a more targeted search (now in a library database) -->
- Repeat one or more steps! -->

```
<-- <-- <--
```

# **Construct Your Search Strategy (Example)**

**Research question:** Can LSD be used to help people with posttraumatic stress disorder?

**Step 1:** Break up this research question into **two or three main concepts**. Ignore extraneous words.

- Concept #1: Isd
- Concept #2: posttraumatic stress disorder

**Step 2:** Conduct an **initial search** with these words, and quickly **scan the results**.

Step 3: Using information from your initial search, add synonyms, acronyms, and variant spellings.

- Concept #1: lsd, psychedelic, mdma
- Concept #2: posttraumatic stress disorder, ptsd

### **Understand the Nuts and Bolts**

- Even if the search engine/database you are using doesn't require you to enter boolean operators (essentially the words AND/OR), it is still using them behind the scenes. It will help you to know the logic behind your search.
- AND gives you results that include ALL of your concepts.
- OR gives you results that include ANY of your concepts.
- Essentially, you are searching:

(Isd **OR** psychedelic **OR** mdma) **AND** (posttraumatic stress disorder **OR** ptsd)

# What Would This Look Like in a Library Database?

**Example:** 

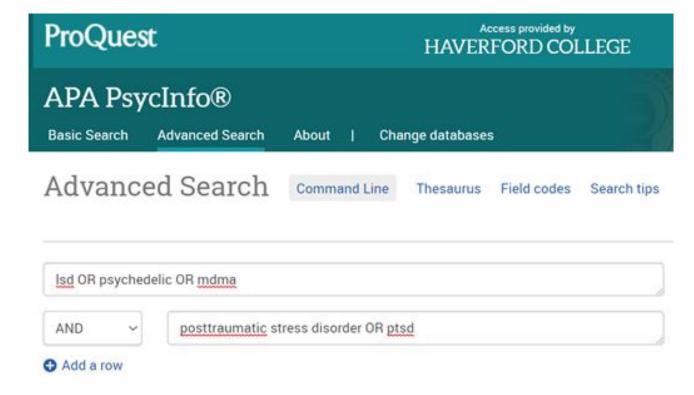